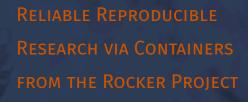

Dirk Eddelbuettel

Data Science, Statistics & Visualization 202

29 July 2020

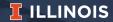

https://dirk.eddelbuettel.com/papers/dssv2020\_rocker.pdf

# **OUTLINE**

Rocker @ DSSV 2020 2/66

## TODAY'S TALK

- · Brief Bio
- · What is Docker? How can I use it?
- · What does Rocker do? What does it offer?
- · Some general thoughs on Reproducibility

Rocker @ DSSV 2020 3/66

## My Background

#### Now

- · At TileDB creating Universal Data Engine (esp. the R parts)
- · Adj. Clinical Professor at Illinois: Data Science Progr. Methods

## Previously

· 20+ years in quantitative research, development, trading

#### **But Also**

- · Rather involved with Open Source for 25+ years
- · i.e. as a Debian Developer building a Linux distribution
- · And R packages, Rocker, R Foundation Board, JSS, ...

Rocker @ DSSV 2020 4/66

## **BRIEF DETOUR**

## Key Points of Debian Experience

- · Centered around package management that simply works
- No dependency hell whatsoever
  - · components can be added
  - or removed fluidly
- · Constructing "state": reliable, repeatable, reproducible
- Interesting other sub-parts: reproducible builds
- This has spread to many other distributions

Rocker @ DSSV 2020 5/66

## **DOCKER**

## My Journey

- The Debian experience of (then nearly 20 years) left a mark
- · We had something that was technically excellent
- ... yet not widely used (on desktops/laptops)
- Virtual machines were an alternative, but clunky
- Enters Docker (in late 2013 / early 2014)

Rocker @ DSSV 2020 6/66

## **DOCKER**

## My useR! 2014 keynote

- · Carved out 10 at the end of a talk (mostly on Rcpp)
- Predicted "will change how we build / test / deploy"
- · At that prediction held up well as these decays
  - · Continuous Integration / Cloud Deployments pervasive
  - Just about every service is (primarily) Linux based
- · So we
  - still "lost" the desktop
  - but "won" compute infrastructure ("cloud")
  - and this has reproducibility implications

Rocker @ DSSV 2020 7/66

# SO WHAT ARE DOCKER AND ROCKER?

Rocker @ DSSV 2020 8/66

#### MOTIVATION

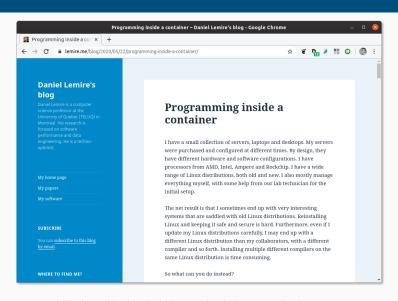

Source: https://lemire.me/blog/2020/05/22/programming-inside-a-container/Rocker @ DSSV 2020

## Excellent discussion by Daniel Lemire

The idea of a container approach is to always start from a pristine state. So you define the configuration that your database server needs to have, and you launch it, in this precise state each time. This makes your infrastructure predictable.

We can of course substitute "predictable" with "reproducible" ...

Rocker @ DSSV 2020 10/66

## ON IN SIMPLER TERMS:

Rocker @ DSSV 2020

## ON IN SIMPLER TERMS:

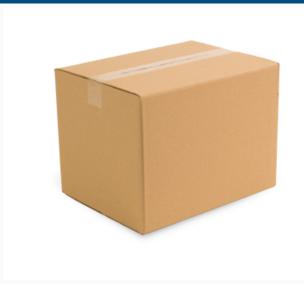

#### ON IN SIMPLER TERMS:

#### Docker is "a box"

- · Standardized shape and form, identical for everyone
- · "Take it anywhere, useable by everyone"
- Genius of "if someone can run a box they can run your box"
- Examples of running
  - · RStudio Server on OS that RStudio does not provide it for (!!)
  - Shiny Server on an OS that RStudio does not provide it for (!!)
  - · standardized setups for colleagues, PIs, students, ...

Rocker @ DSSV 2020 12/66

# **DOCKER**

Rocker @ DSSV 2020 13/66

- Think of its 'containers' as something portable like a zipfile
  - · A 'container' allows you to execute code based on what is in it
  - · Portable: same container used on Linux, Window, macOS

Rocker @ DSSV 2020 14/66

- Think of its 'containers' as something portable like a zipfile
  - A 'container' allows you to execute code based on what is in it
  - · Portable: same container used on Linux, Window, macOS
- · However this really shines on Linux:
  - · it requires only a very thin layer above the operating system
  - macOS & Windows need intermediating layer via VM
  - hence very heavy Linux usage in cloud deployments

Rocker @ DSSV 2020 14/66

- Think of its 'containers' as something portable like a zipfile
  - · A 'container' allows you to execute code based on what is in it
  - · Portable: same container used on Linux, Window, macOS
- · However this really shines on Linux:
  - it requires only a very thin layer above the operating system
  - macOS & Windows need intermediating layer via VM
  - hence very heavy Linux usage in cloud deployments
- · What is phenomenal are the
  - portability
  - encapsulation
  - security
  - reproducibility

Rocker @ DSSV 2020 14/66

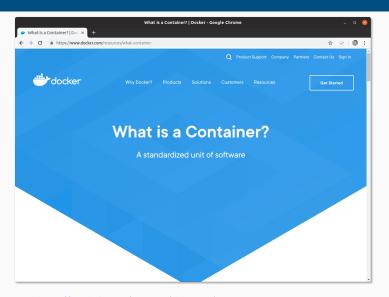

Source: https://www.docker.com/resources/what-container

Rocker @ DSSV 2020 15/66

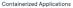

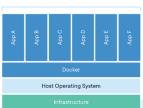

## Package Software into Standardized Units for Development, Shipment and Deployment

A container is a standard unit of software that packages up code and all its dependencies so the application runs quickly and reliably from one computing environment to another. A Docker container image is a lightweight, standalone, executable package of software that includes everything needed to run an application; code, runtime, system tools, system libraries and settlings.

Container images become containers at runtime and in the case of Docker containers — images become containers when they run on Docker Engine. Available for both Linux and Windows-based applications, containerized software will always run the same, regardless of the infrastructure. Containers isolate software from its environment and ensure that it works uniformly despite differences for instance between development and staging.

Docker containers that run on Docker Engine:

- Standard: Docker created the industry standard for containers, so they could be portable anywhere
- Lightweight: Containers share the machine's OS system kernel and therefore do not require an OS per application, driving higher server efficiencies and reducing server and licensing costs
- Secure: Applications are safer in containers and Docker provides the strongest default isolation capabilities in the industry

Source: https://www.docker.com/resources/what-container

Rocker @ DSSV 2020 16/66

## Docker Containers Are Everywhere: Linux, Windows, Data center, Cloud, Serverless, etc.

Docker container technology was launched in 2013 as an open source Docker Engine.

It leveraged existing computing concepts around containers and specifically in the Linux world, primitives known as agroups and namespaces. Docker's technology is unique because it focuses on the requirements of developers and systems operators to separate application dependencies from infrastructure.

Success in the Linux world drove a partnership with Microsoft that brought Docker containers and its functionality to Windows Server (sometimes referred to as Docker Windows containers).

Technology available from Docker and its open source project, Moby has been leveraged by all major data center vendors and cloud providers. Many of these providers are leveraging Docker for their container-native laaS offerings. Additionally, the leading open source serverless frameworks utilize Docker container technology.

Source: https://www.docker.com/resources/what-container

Rocker @ DSSV 2020 17/66

#### **Comparing Containers and Virtual Machines**

Containers and virtual machines have similar resource isolation and allocation benefits, but function differently because containers virtualize the operating system instead of hardware.

Containers are more portable and efficient.

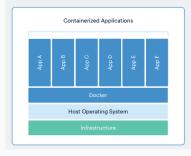

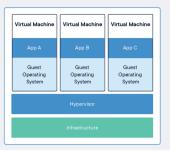

Source: https://www.docker.com/resources/what-container

Rocker @ DSSV 2020 18/66

#### **DOCKER IN SIMPLEST TERMS**

## Simplifying Somewhat:

- · A container can run a single process
  - not a virtual machine which is more like a whole computer
- · So it helps to think of Docker encapsulating a single command
  - though that first command may spawn more commands
- Docker containers can be orchestrated and combined
  - · each container can provide its services on a network port
  - · common pattern may be one each for database, webserver, ...

Rocker @ DSSV 2020 19/66

## DOCKER 'TERMINOLOGY'

#### Some Informal Definitions

- · Image is a provided Docker run-time
  - · can be built locally or downloaded
- Container is (possibly) stateful instance of a container
  - either running or suspended
- We will be sloppy and use container and image interchangeably
- · On the other hand, a virtual machine tends to be
  - · a heavier software layer providing a full virtual system

VMware and VirtualBox are two well-known systems.

Rocker @ DSSV 2020 20/66

#### Basic commands

- docker help lists the available commands
- docker images lists installed images
- docker run runs a container (with extra args, see below)
- docker ps shows currently running containers
- docker pull someuser/somecontainer:version imports container (version optional; latest is default)
- docker build to create a new container
- · docker rm container removes a container
- · docker rmi imageid removes an image

Rocker @ DSSV 2020 21/66

## docker images

- · list installed containers, versions, sizes
- very helpful for quick overview
- · can also list sub-sets per repository and/or tag

Rocker @ DSSV 2020 22/66

#### docker run

- Bread and butter command to use Docker
- · Common arguments
  - · --rm to remove artifacts after run ("clean up")
  - · -ti to add terminal and interactive use
  - · -v LocalDir:MountedDir to make local dir available
  - · -w WorkDir to switch to workdir
  - · -p 8787:8787 provides container port 8787 as host port 8787
  - · container/tag:version
  - cmdline arguments for container application
  - plus many more options so see documentation
  - · often use a shell alias dkrr to 'fix' some of these
- When named container is not locally installed it is pulled

Rocker @ DSSV 2020 23/66

## docker pull (and docker commit)

- Main command to obtain images from repository / registry
- By default uses hub.docker.com / cloud.docker.com registries
- Note that pulled containers can be altered and saved via docker commit

Rocker @ DSSV 2020 24/66

#### docker build

- Principal command to create new images
- · Containers are 'layered':
  - · easy to start from existing container making small change
  - · creating new augmented or adapted container
- Input is a text file Dockerfile
- Many tutorials available to get started

Rocker @ DSSV 2020 25/66

## **USE CASES AND ILLUSTRATIONS**

Rocker @ DSSV 2020 26/66

## SIMPLE DOCKER EXAMPLES

## Use multiple R versions

- E.g. test an R package against multiple R releases
- test code against current and development versions of tools
  - $\cdot$  access to different R versions via different  $r extsf{-base}$  containers
  - just specify different tags for different R versions
  - Rocker also has another stack for explicitly versioned images
- more advanced use use of different R builds is also possible

Rocker @ DSSV 2020 27/66

## SIMPLE DOCKER EXAMPLES

## Use multiple R versions (and an alias dkrr)

```
$ dkrr r-base:latest R --version | head -1
R version 4.0.2 (2020-06-22) -- "Taking Off Again"
$ dkrr r-base:3.6.3 R --version | head -1
R version 3.6.3 (2020-02-29) -- "Holding the Windsock"
$ dkrr r-base:3.5.3 R --version | head -1
R version 3.5.3 (2019-03-11) -- "Great Truth"
$ dkrr r-base:3.4.2 R --version | head -1
R version 3.4.2 (2017-09-28) -- "Short Summer"
$
```

which generalizes to the the triplet:

# dockerCommand dockerContainer args

Rocker @ DSSV 2020 28/66

## SIMPLE DOCKER EXAMPLES

## Test against development versions

- Sometimes we want to test against new development versions
- These versions may still be unfinished and undergo changes
- · Containers provide ideal use via a 'sandbox'

```
edd@rob:~$ docker run --rm -ti rocker/drd:latest RD --version | head -4
R Under development (unstable) (2020-07-18 r78872) -- "Unsuffered Consequences"
Copyright (C) 2020 The R Foundation for Statistical Computing
Platform: x86_64-pc-linux-gnu (64-bit)
edd@rob:~$
```

(This shows the July 18 sources of R-devel. So with very little effort we get access to recent development versions—as the container builds are triggered weekly by a a **crontab** entry invoking a web trigger at hub.docker.com.)

Rocker @ DSSV 2020 29/66

#### **CREATING A CUSTOMIZED CONTAINER**

## A worked example

- · Installing a complex package, say, rstan can be challenging
- · Proving it in a container is a good to offer it
- · We show several ways and illustrate Docker use along the way

Rocker @ DSSV 2020 30/66

# DETAILED EXAMPLE: RSTAN INTERACTIVELY

Rocker @ DSSV 2020 31/66

We fire up our r-base container for a working basic R installation:

```
edd@rob:~$ docker run --rm -ti r-base
R version 4.0.2 (2020-06-22) -- "Taking Off Again"
Copyright (C) 2020 The R Foundation for Statistical Computing
Platform: x86 64-pc-linux-gnu (64-bit)
R is free software and comes with ABSOLUTELY NO WARRANTY.
You are welcome to redistribute it under certain conditions.
Type 'license()' or 'licence()' for distribution details.
  Natural language support but running in an English locale
R is a collaborative project with many contributors.
Type 'contributors()' for more information and
'citation()' on how to cite R or R packages in publications.
Type 'demo()' for some demos, 'help()' for on-line help, or
'help.start()' for an HTML browser interface to help.
Type 'q()' to quit R.
```

Rocker @ DSSV 2020 32/66

# Interactively, we ask R to install rstan

```
> install.packages("rstan")
install.packages("rstan")
Installing package into '/usr/local/lib/R/site-library'
(as 'lib' is unspecified)
also installing the dependencies 'rstudioapi', 'evaluate', 'pkgload', 'praise', 'colorspace',
'utf8', 'ps', 'testthat', 'farver', 'labeling', 'lifecycle', 'munsell', 'RColorBrewer',
'viridisLite'. 'ellipsis', 'fansi', 'magrittr', 'pillar', 'pkgconfig', 'vctrs', 'backports',
'processx', 'assertthat', 'digest', 'glue', 'gtable', 'isoband', 'rlang', 'scales', 'tibble',
'checkmate', 'matrixStats', 'callr', 'cli', 'crayon', 'desc', 'prettyunits', 'R6', 'rprojroot',
'jsonlite', 'curl', 'StanHeaders', 'ggplot2', 'inline', 'gridExtra', 'Rcpp', 'RcppParallel',
'loo', 'pkgbuild', 'withr', 'V8', 'RcppEigen', 'BH'
trying URL 'https://cloud.r-project.org/src/contrib/rstudioapi 0.11.tar.gz'
Content type 'application/x-gzip' length 98082 bytes (95 KB)
downloaded 95 KB
trying URL 'https://cloud.r-project.org/src/contrib/evaluate 0.14.tar.gz'
Content type 'application/x-gzip' length 24206 bytes (23 KB)
downloaded 23 KB
[... many more downloads omitted ...]
```

Rocker @ DSSV 2020 33/66

# We ask R to install **rstan** (continued)

```
[... quite a bit of compilation, and build help to curl and v8, later ...]
ar -rs ../inst/lib//libStanServices.a stan_fit.o stan_fit_base.o
ar: creating ../inst/lib//libStanServices.a
installing to /usr/local/lib/R/site-library/00LOCK-rstan/00new/rstan/libs
** R
** inst
** byte-compile and prepare package for lazy loading
** help
*** installing help indices
*** copying figures
** building package indices
** installing vignettes
** testing if installed package can be loaded from temporary location
** checking absolute paths in shared objects and dynamic libraries
** testing if installed package can be loaded from final location
** testing if installed package keeps a record of temporary installation path
* DONE (rstan)
The downloaded source packages are in
    '/tmp/Rtmp1NGFGf/downloaded packages'
>
```

Rocker @ DSSV 2020 34/66

## We ask R to install **rstan** (continued)

```
> library(rstan)
library(rstan)
Loading required package: StanHeaders
Loading required package: ggplot2
rstan (Version 2.21.2, GitRev: 2e1f913d3ca3)
For execution on a local, multicore CPU with excess RAM we recommend calling options(mc.cores = parallel::detectCores()).
To avoid recompilation of unchanged Stan programs, we recommend calling rstan_options(auto_write = TRUE)
>
```

Now we run rstan in this interactive R session. Can we persist it?

Rocker @ DSSV 2020 35/66

#### RSTAN INTERACTIVELY

We are in a docker container. Let's ask docker ps:

```
edd@rob:~$ docker ps
CONTAINER ID IMAGE
                       COMMAND
                                 CREATED
                                            STATUS
                                                                   PORTS
                                                                            NAMES
                                 19 minutes ago Up 19 minutes
                                                                            loving neumann
h236f06518h5 r-hase
edd@rob:~$
edd@rob:~$ docker commit --author "<dirk@eddelbuettel.com>" --message "rstan demo container" \
    b236f06518b5 local-rstan
                                ## continer id here key, refers back to the running container
sha256:d72f105h396ff99400618h2d527332af2ah5fa4h45ce88ea7aaa7a5e813a9c87
edd@rob:~$
edd@rob:~$ docker images | grep stan
local-rstan
                                               d72f105b396f
                                                                  19 seconds ago
                           latest
                                                                                     1.58GB
edd@rob:~$
```

So **docker commit** can create a new container image under a new name – perfect for interactively modifying containers.

NB: Some whitespace removed, and lines reindented for display

Rocker @ DSSV 2020 36/66

#### RSTAN INTERACTIVELY

```
edd@rob:~$ docker run --rm -ti local-rstan
R version 4.0.2 (2020-06-22) -- "Taking Off Again"
Copyright (C) 2020 The R Foundation for Statistical Computing
Platform: x86 64-pc-linux-gnu (64-bit)
[...]
Type 'demo()' for some demos, 'help()' for on-line help, or
'help.start()' for an HTML browser interface to help.
Type 'q()' to quit R.
> library(rstan)
Loading required package: StanHeaders
Loading required package: ggplot2
rstan (Version 2.21.2. GitRev: 2e1f913d3ca3)
For execution on a local, multicore CPU with excess RAM we recommend calling
options(mc.cores = parallel::detectCores()).
To avoid recompilation of unchanged Stan programs, we recommend calling
rstan options(auto write = TRUE)
```

#### Run the new one

We containerized an application!

Rocker @ DSSV 2020 37/66

# ALTERNATIVE: USE A DOCKERFILE

Rocker @ DSSV 2020 38/66

#### RSTAN DOCKERFILE

# A 'Dockerfile' is the standard way to build a container

```
## Start from rocker's r-base or official r-base
FROM rocker/r-base:latest
## Handle for maintainer; these days using LABEL is preferred
MAINTAINER "Dirk Eddelbuettel" dirk@eddelbuettel.com
## Install rstan (downloads and builds all dependencies)
RUN Rscript -e 'install.packages("rstan")'
## Make R the default
CMD ["R"]
```

Rocker @ DSSV 2020 39/66

#### RSTAN DOCKERFILE

## **Building** it

· Usually in a directory containing a Dockerfile

# docker build --tag rocker-rstan .

- Lots of other options
- · Once built we can push to a repository
- · Excellent alternative:
  - · Dockerfile at GitHub
  - Build setup at cloud.docker.com (or hub.docker.com)
  - · Automatic build and provisioning by Docker

Rocker @ DSSV 2020 40/66

# **ALTERNATIVE:**

# USE A DOCKERFILE WITH BINARIES

Rocker @ DSSV 2020 41/66

#### RSTAN DOCKERFILE FROM BINARIES

# Building it from .deb binaries – "Lego" again as we reuse binaries

- · A useful (if little known) alternative is to lean on the binaries
- C.f. my blog (and videos) Dec 2017, June 2019 and June 2020
- Simpler, faster & more failsafe as binaries and deps pre-built

```
## Start from Rocker container bsaed around Rutter PPAs
FROM rocker/r-ubuntu:18.04

## Handle for maintainer; these days using LABEL is preferred
MAINTAINER "Dirk Eddelbuettel" dirk@eddelbuettel.com

## Update and install rstan -- from binary
RUN apt-get update && apt-get install -y --no-install-recommends r-cran-rstan

## Make R the default
CMD ["R"]
```

Rocker @ DSSV 2020 42/66

#### **DOCKERFILE**

#### More to know

- · You can include multiple RUN commands:
  - each produces a separate 'layer' cached during build
  - · layers are applied consecutively and can be reused
- Other arguments:
  - · COPY to transfer file from build area into container
  - · ENV to set environment variables
  - PORT to provide network access to a given port (great for 'backend' services like databases or other servers)
  - · ... and much much more
- · More details at Best practices for writing Dockerfile

Rocker @ DSSV 2020 43/66

# **ROCKER**

Rocker @ DSSV 2020 44/66

# **ROCKER PROJECT**

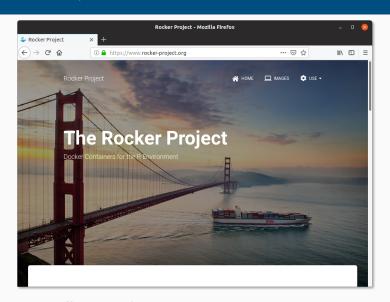

Source: https://www.rocker-project.org
Rocker @ DSSV 2020

### EARLIER ROCKER FOR REPRODUCIBILITY PAPER

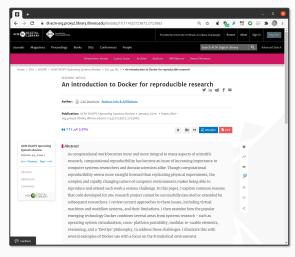

Makes (early, Jan 2015) case for Docker

Source: https://dl.acm.org/doi/10.1145/2723872.2723882

Rocker @ DSSV 2020 46/66

#### EARLIER ROCKER FOR REPRODUCIBILITY PAPER

#### An introduction to Docker for reproducible research

#### Carl Boettiger

Center for Stock Assessment Research, 110 Shaffer Rd, Santa Cruz, CA 95050, USA cboettig(at)gmail.com

#### ABSTRACT

As computational work becomes more and more integral to many aspects of scientific research, computational reproducibility has become an issue of increasing importance to computer systems researchers and domain scientists alike. Though computational reproducibility seems more straight forward than replicating physical experiments, the complex and rapidly changing nature of computer environments makes being able to reproduce and extend such work a serious challenge. In this paper, I explore common reasons that code developed for one research project cannot be successfully executed or extended by subsequent researchers. I review current approaches to these issues, including virtual machines and workflow systems, and their limitations. I then examine how the popular emerging technology Docker combines several areas from systems research - such as operating system virtualization, cross-platform portability, modular re-usable elements, versioning, and a 'DevOps' philosophy, to address these challenges. I illustrate this with several examples of Docker use with a focus on the R statistical environment.

#### Systems research & reproducibility

Systems research has long concerned itself with the issues of computational reproducibility and the technologies that can facilitate those objectives [6]. Docker is a new but already very popular open source tool that combines many of these approaches in a user friendly implementation, including; (1) performing Liux container (LXC) based operating system (OS) level virtualization, (2) portable deployment of containers across platforms, (3) component reuse, (4) sharing, (5) archiving, and (6) versioning of container images. While Docker's market success has largely focused on the needs of businesses in deploying web applications and the potential for a lightweight alternative to full virtualization, these features have potentially important implications for systems research in the area of scientific reproducibility.

In this paper, I seek to address two audiences. First, that of the domain scientist, those conducting research in ecology, bioinformatics, economics, psychology and so many other disciplines in which computation plays an ever-increasing role. I seek to help this audience become more aware of the concerns

Source: https://dl.acm.org/doi/10.1145/2723872.2723882

Rocker @ DSSV 2020 47/66

#### **ROCKER PAPER**

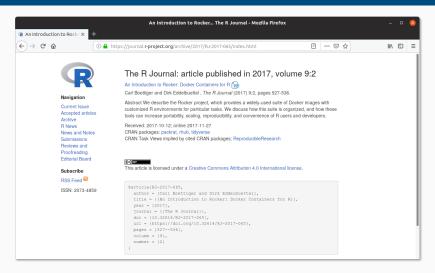

Source: https://journal.r-project.org/archive/2017/RJ-2017-065/index.html

Rocker @ DSSV 2020 48/66

# An Introduction to Rocker: Docker Containers for R

by Carl Boettiger, Dirk Eddelbuettel

Abstract We describe the Rocker project, which provides a widely-used suite of Docker images with customized R environments for particular tasks. We discuss how this suite is organized, and how these tools can increase portability, scaling, reproducibility, and convenience of R users and developers.

#### Introduction

The Rocker project was launched in October 2014 as a collaboration between the authors to provide high-quality Docker images containing the Revironment (Boetinger and Eddebuette), 2014. Since that time, the project has seen both considerable uptake in the community and substantial development and evolution. Here we seek to document the project's objectives and uses.

#### What is Docker?

Docker is a popular open-source tool to create, distribute, deploy, and trun software applications using containers. Containers provide a virtual environment (see Clark et al. (2014) for an overview of common virtual environments) requiring all operating-system components an application needs to common virtual environments) requiring all operating-system components an application needs to the number of the provider of the system which minimizes disk footprint and download time, are built on open standards that run on all major platforms (Linux, Mao, Windows), and provide an added layer of security by running an application in an isolated environment (Docker, 2015). Familiarity with a few key terms is helpful in understanding this paper. The term' container of refers to an isolated software environment on a computer. R users can think of running a container as an analogous to loading an R package; a storage of the container is an active instance of a statle Docker image. A Docker "image" is a binary artive of that be be "run" to create a Cocker image. Pre-built Docker image, and publicly available through Docker this, which plays a role for central distribution similar to CRAN in our analogy. Development and contributions to the Rocker project focus on the construction, organization and maintenance of these Dockerilles.

Source: https://journal.r-project.org/archive/2017/RJ-2017-065/index.html

#### **UPCOMING ROCKERVERSE PAPER**

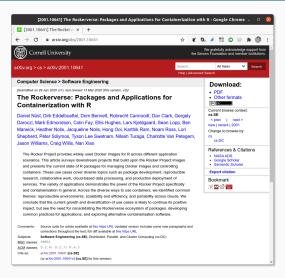

Very recent and wide-ranging survey of Rocker container use

Several aspect of reproducibility with Docker and Rocker covered

Forthcoming in the R

Journal

Source: https://arxiv.org/abs/2001.10641

#### **UPCOMING ROCKERVERSE PAPER**

Preprint 1

# The Rockerverse: Packages and Applications for Containerisation with R

by Daniel Nüst, Dirk Eddelbuettel, Dom Bennett, Robrecht Cannoodt, Dav Clark, Gergely Daróczi, Mark Edmondson, Colin Fay, Ellis Hughes, Lars Kjeldgaard, Sean Lopp, Ben Marwick, Heather Nolis, Jacqueline Nolis, Hong Ooi, Karthik Ram, Noam Ross, Lori Shepherd, Péter Sólymos, Tyson Lee Swetnam, Nitesh Turaga, Charlotte Van Petegem, Jason Williams, Craig Willis, Nan Xiao

Abstract The Rocker Project provides widely used Docker images for Racross different application scenarios. This article surveys downstream projects that build upon the Rocker Project images and presents the current state of R packages for managing Docker images and controlling containers. These use cases cover diverse topics such as package development, reproducible research, collaborative work, cloud-based data processing, and production deployment of services. The variety of applications demonstrates the power of the Rocker Project specifically and containerisation in general. Across the diverse ways to use containers, we identified common themes: reproducible environments, scalability and efficiency, and portability across clouds. We conclude that the current growth and diversification of use cases is likely to continue its positive impact, but see the need for consolidating the Rockerverse ecosystem of packages, developing common practices for applications, and exploring alternative containerisation software.

Source: https://arxiv.org/abs/2001.10641

Rocker @ DSSV 2020 51/66

## **ROCKER TEAM**

# A Team

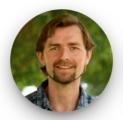

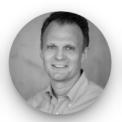

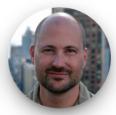

The Rocker project was created by Carl Boettiger and Dirk Eddelbuettel, and is now maintained by Carl, Dirk, and Noam Ross, with significant contributions from a broad community of users and developers. Get in touch on GitHub issues with bug reports, feature requests, or other feedback.

We gratefully acknowledge funding from CZI to allow continued development of the Rocker Project.

Source: https://rocker-project.org

Rocker @ DSSV 2020 52/66

#### **ROCKER PRODUCTS**

## Two Key Sets of Containers

- · The Base Containers
  - Key base layer: our rocker/r-base is the official r-base
  - · Containers r-devel, r-devel-san, r-rspm, ... built off these
- Versioned Stack
  - · Difficult / large containers: tidyverse, geospatial, ...
  - · Applications as for example RStudio Server or Shiny Server
  - · Frameworks for Machine Learning / Tensorflow are added
  - · A lot of this is in the (new, rewritten) 'versioned2' stack

Rocker @ DSSV 2020 53/66

#### REPRODUCIBILITY WITH ROCKER

# Some Examples

- Rocker versioned containers used the snapshot 'MRAN' archive provided by Microsoft, now similar via RSPM
- · Can 'freeze' container with software at given release point

#### Alternative / Derivations

- Reproducibility: 'turn research study into container'
- For example containerit does just that
- Using mybinder.org is another possibily using holepunch

Rocker @ DSSV 2020 54/66

# REPRODUCIBILITY

Rocker @ DSSV 2020 55/66

## Where we are today

- The world has changed somewhat
- · When I was a grad student data repositories were starting
- · Later Journals began to experiment with code repositories
- · ... but that was "here, have a Fortran, or Stata, or ..." file
- Now many formal reproducibility efforts underway
- That is undeniably good progress

Rocker @ DSSV 2020 56/66

## How did we get here

- · Open Source "winning" helped
- We have high-quality research software in multiple languages
- · (But still too many 'red vs blue hammer' discussions)
- · Fundamentally programming languages choice does irrelevant
- In practice it does of course matter
  - · as we sink human capital into knowledge
  - and fields and disciplines focus on particular "stacks"
  - leading to different resource for different "stacks"

Rocker @ DSSV 2020 57/66

# What may be a description of the status quo

- "Freezing" a local installation of a software stack common
- · Python virtualenv, R renv (and packrat), Node/JS too ...
- There are likely many others I don't know about
- · Docker makes it easy to operationalize this
- Plus Docker use offers somewhat "more"
  - as it gets closer to behaving like a whole machine
  - · without requiring a whole machine

Rocker @ DSSV 2020 58/66

#### Personal Views

- · Freezing a software stack in a directory tree is a band aid
- It may stop the bleeding for a bit
- It is not a fundamental solution
- · Deep down this is an engineering problem
  - · That could get fixed with better practice
  - I just don't know if we can get there
- Other aspects (hardware, kernel, ...) affect reproducibility
- Still ... while we made good progress there is lots more to do

Rocker @ DSSV 2020 59/66

#### **RELATED WORK**

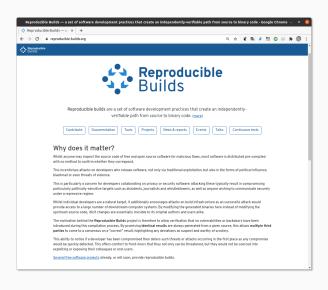

Originally started with Debian

Now several key distributions involved

Extends the set of reproducibly made components

Rocker @ DSSV 2020 60/66

# **MORE INFO**

Rocker @ DSSV 2020 61/66

## **LEARN MORE ABOUT DOCKER**

#### Some Pointers

- · A Docker 101 course
- Several usage samples
- R on Docker tutorial from rOpenSci
- My (maybe dated in parts) three hour tutorial from useR! 2015
- For Rocker: Boettiger and Eddelbuettel, 2017, RJournal
- Rockerverse: Nuest, Eddelbuettel et al, 2020, arXiv, accepted RJournal

Rocker @ DSSV 2020 62/66

# Julia Evans

#### **New zine: How Containers Work!**

On Friday I published a new zine: "How Containers Work!". I also launched a fun redesign of wizardzines.com.

You can get it for \$12 at https://wizardzines.com/zines/containers. If you buy it, you'll get a PDF that you can either print out or read on your computer. Or you can get a pack of all 8 zines so far.

Here's the cover and table of contents:

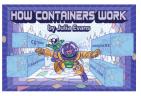

#### table of contents

| why containers? 4           | cgroups                  | _13 |
|-----------------------------|--------------------------|-----|
| the big idea: include       | namespaces               | _14 |
| EVERY dependency            | how to make a namespace. | 15  |
| containers aren't magic 6   | PID namespaces           |     |
| containers = processes 7    | user namespaces          | _19 |
| container kernel features 8 | network namespaces       | _18 |
| pivot_root 9                | container IP addresses   | _19 |
| layers 10                   | capabilities             | _20 |
| overlay filesystems         | seccomp-BPF              | 21  |
| container registries12      | configuration options    | 22  |

# Zine by Julia Evans

\$12 likely well-spent

have not seen zine

but have enjoyed several posts

See https://jvns.ca/blog/ 2020/04/27/new-zine-howcontainers-work/

Rocker @ DSSV 2020 63/66

#### **MORE DOCKER**

# Things we did not cover

- Composition: Orchestrating multiple containers has become a big topic, Kubernetes is a key application here (c.f. next talk)
- Docker variants and spin-offs: containerd is part of the Docker backend and has been spun off; there is a fair amount going on but Docker has first-mover advantage and mind-share
- Docker for science: a somewhat simpler approach called singularity has made inroads

· And much much more...

Rocker @ DSSV 2020 64/66

# THANK YOU!

```
slides http://dirk.eddelbuettel.com/presentations/
  web http://dirk.eddelbuettel.com/
  mail dirk@eddelbuettel.com
github @eddelbuettel
twitter @eddelbuettel
```

Rocker @ DSSV 2020 65/66

# TILEDB IS HIRING: APPLY AT TILEDB.WORKABLE.COM!

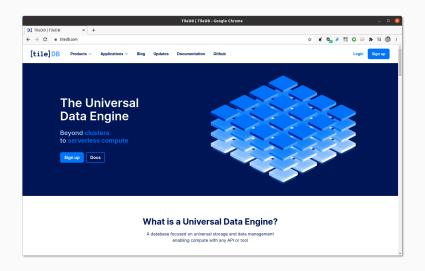

Rocker @ DSSV 2020 66/66